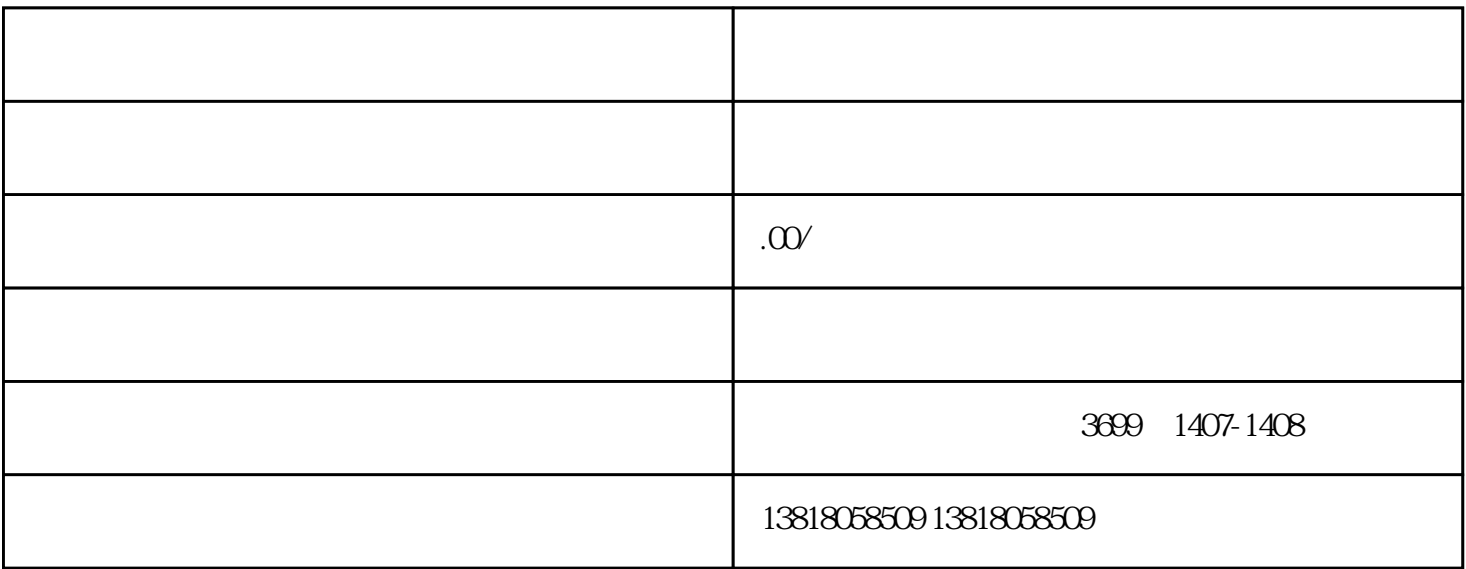

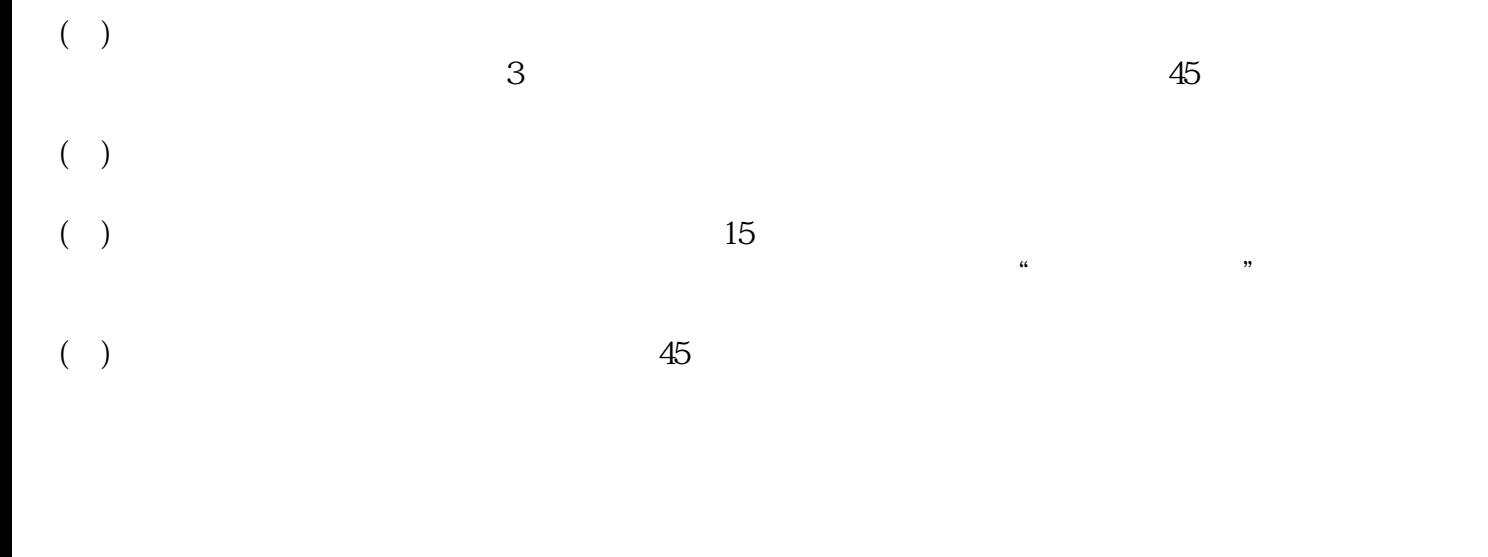

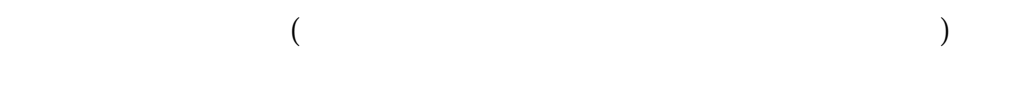

 $1$ 

 $3<sub>1</sub>$ 

## $45<sub>z</sub>$

 $($  $15$